# TP Noté - sujet 1

BUT2 SD R3.VCOD.10 - Programmation objet

24 octobre

# **Consignes générales**

- Durée : **2h**
- Pensez bien à vérifier que votre implémentation respecte les principes de la Programmation Orientée Objet et à relire les consignes.
- vous avez le droit au cours et à Internet.
- n'oubliez pas de déposer votre code sur Chamilo (BUT2 SD R3.VCOD.10 Programmation objet → Travaux d'étudiants → Rendu TP noté - sujet 1 (24/10/2023))

### **La course de bobsleigh**

Le bobsleigh est un sport d'hiver dans lequel des équipes de quatre bobeurs, assis en file, effectuent des courses chronométrées à bord d'un engin caréné glissant sur une étroite et sinueuse piste glacée en pente.

Durant une course, un équipage est composé d'un pilote, de deux pousseurs et d'un freineur. Le rôle du pilote est de diriger le bobsleigh grâce aux patins, les pousseurs donnent sa vitesse initiale à l'engin et doivent se pencher afin de faciliter le travail du pilote, le freineur participe également à la poussée initiale et a pour rôle d'aider à la maîtrise de l'engin (et accessoirement le stopper à la fin du circuit).

Le bobsleigh est un sport dangereux  $(\wedge)$ ne reproduisez pas cela à la maison) et le travail en équipe et des nerfs d'acier sont essentiels afin de ne pas perdre en vitesse et atteindre l'arrivée le plus rapidement possible.

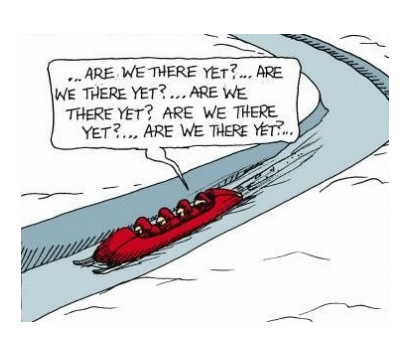

### **Classes /5pt**

#### **Bobsleigh**

- 1. Créez une classe **Bobsleigh** avec son constructeur.
- 2. les bobsleighs ont une *vitesse* actuelle (en km/h, initialisée à 0), une *orientation* (initialisée à 'centre') et un équipage de quatre bobeurs constitué d'un *pilote*, de deux *pousseurs* et d'un *freineur*.

#### **Bobeur**

- 1. Créez une classe **Bobeur**, ses sous-classes **Pilote**, **Pousseur** et **Freineur** et leurs constructeurs.
- 2. Chaque bobeur a un *nom* et un *poids* (entre 50 et 100 kg).
- 3. les pousseurs et le freineur ont une *force* (entre 1 et 10) et une *inclinaison* (initialisée à 'centre').
- 4. le pilote a une *vue* de la prochaine étape du circuit.

## **Méthodes /6pt**

Implémentez les méthodes suivantes. Soyez vigilant quant à la classe dans laquelle ajouter chaque méthode.

1. **pousser** : pour donner sa vitesse initiale au bobsleigh selon :

$$
v = 100 + 2 * \sum f_i
$$

avec *v* la vitesse du bobsleigh, et *f<sup>i</sup>* les forces des pousseurs et du freineur.

- 2. **regarder** : pour qu'un pilote voie la prochaine étape du circuit.
- 3. **se\_pencher** : pour changer l'inclinaison dans laquelle un bobeur se penche.
- 4. **faire\_un\_virage** : pour que le bobsleigh adopte une orientation compatible avec ce que le pilote voit, les autres membres de l'équipage doivent ensuite se pencher.
- 5. **accélérer** : quand un bobsleigh accélère, sa vitesse est modifiée selon :

$$
\nu+=\frac{\sum p_i}{20}
$$

avec *v* la vitesse du bobsleigh et *p<sup>i</sup>* les poids des membres d'équipage.

6. **freiner** : pour faire diminuer la vitesse d'un bobsleigh de deux fois la force du freineur.

Afin de déterminer dans quelle classe ajouter ces méthodes, considérez ce que vous désirez représenter (abstraction) et la manière dont ces méthodes interagiront avec les instances d'objet présentes (envois de messages).

### **Exécution /7**

Créez les instances d'objets de deux bobsleighs, deux pilotes, quatre pousseurs et deux freineurs. Programmez et exécutez les deux cas suivants :

#### **Cas 1** :

- 1. mettez un équipage complet dans un bobsleigh.
- 2. envoyez le dans un circuit de dix étapes (e.g. ['départ', 'centre', 'gauche', 'droite', 'centre', 'centre', 'gauche', 'centre', 'droite', 'arrivé']).
- 3. au départ, l'équipage pousse le bobsleigh et le pilote regarde la prochaine étape
- 4. ensuite, à chaque étape :
	- si le bobsleigh est dans l'orientation que voit le pilote, celui-ci accélère
	- si le bobsleigh n'est pas dans la bonne orientation, il fait un virage
	- le pilote regarde la prochaine étape
- 5. à l'arrivée, le freineur freine tant que la vitesse du bobsleigh est supérieure à 0.
- **Cas 2** : reproduisez (copiez-collez) le **Cas 1**, avec les changements suivants :
	- 1. mettez deux équipages dans des bobsleighs et faites les concourir en parallèle sur deux circuits différents (en dix étapes).
	- 2. le vainqueur est l'équipage avec la plus grande vitesse finale (juste avant de commencer à freiner à l'arrivée).
- **Cas 3** : reproduisez (copiez-collez) le **Cas 2**, avec les changements suivants :
	- 1. ajoutez une valeur reflétant le *sang-froid* (initialisée à 100) de chaque bobeur.
	- 2. ajoutez une méthode **panique** qui fait diminuer le sang-froid des bobeurs à chaque étape où leur bobsleigh dépasse 153*km*/*h* (le record du monde). Cette diminution est égale à la différence entre cette limite et la vitesse actuelle.
	- 3. si le sang-froid d'un bobeur atteint zéro, alors la compétition est stoppée.

Pensez à mettre chaque cas dans une fonction (afin de pouvoir les exécuter indépendamment) et à afficher des messages permettant de suivre les étapes importantes de l'exécution.

# Ajustements /4pt

Modifiez votre code pour :

- vérifier que chaque bobeur soit dans le bon intervalle de poids avant de l'ajouter à un équipage.
- lors d'un virage, le sang-froid de chaque bobeur détermine la probabilité qu'il a de se pencher dans la bonne direction
- lors d'un virage, le freineur donne un coup de frein pour chaque bobeur n'étant pas incliné dans la bonne inclinaison.
- commentez votre code.